## **Solving Systems of Equations**

#### 9-14-2005

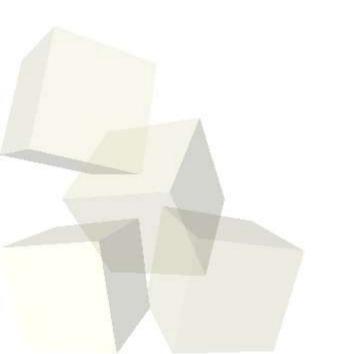

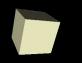

# **Opening Discussion**

What did we talk about last class?Do you have any questions about the reading?

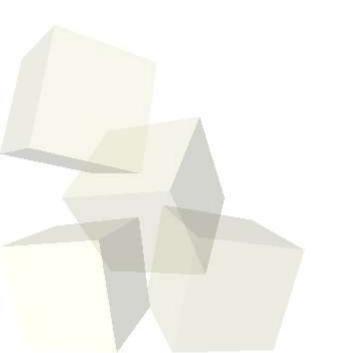

### Structures

- You can use the dot notation to put fields into a variable to make a structure. Unlike normal imperative languages, the format of the structure isn't predefined.
- Matlab deals with arrays of structures just like numeric arrays.
- The struct function can build arrays of structures from existing cell arrays.
- You can pull out all the values of certain field with 'dynamic addressing'.

## Strings

- Like most other languages, Matlab does give you the ability to use strings, though that isn't a real strength.
- A Matlab string is simply a row array of characters.
- A downside of this is that an array with multiple strings must have all the strings be the same length. The char function can help with that.
- You can also convert from numbers to strings and back with str2num and num2str.
- Matlab also has fprintf and sprintf functions that work much like the C functions.

 Similarly, sscanf will pull numbers out of strings.
 eval and evalc let you process a string like it were a Matlab function.

#### Files

- Save and load commands let you access native files that store Matlab variables.
- Doing help fileformats will also show you all the other formats the Matlab supports normally.
- You can do low level I/O with C-like functions. fopen, fclose, fread, fwrite, fscanf, fprintf, etc.
- In addition, Matlab will also let you play with directories and even has built in support for ftp if you want to pull things across a network in Matlab.
  Let's populate an array with a bunch of values, write it out in a text file, then read it back in.

# **Matrix Algebra**

- Now we get into the things that Matlab was really developed for and where it really stands out.
- 2-D arrays are basically matrices and can be used for doing all types of math.
- Before we get into this we should talk about systems of linear equations and how they can be solved.
- Matlab actually has routines that will try to solve systems of equations that aren't "well behaved". That is, it will approximate both over-determined and under-determined systems.

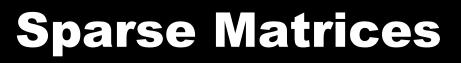

- Matlab also has hat ability to store sparse matrices.
- We aren't really going to take advantage of this in this class, but if you have a large matrix has has mostly zeros in it, this can be significant.

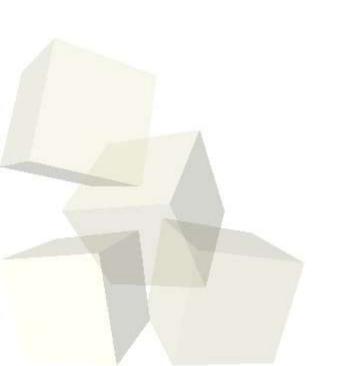

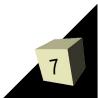

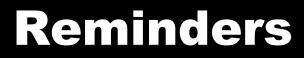

#### Assignment #3 is due on Friday.

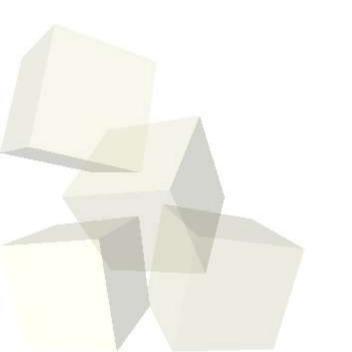